# **MOOVIC** Horaires et plan de la ligne 570 de bus

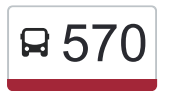

## **570** Domicile **1999** Domicile **Community**

La ligne 570 de bus (Domicile) a 2 itinéraires. Pour les jours de la semaine, les heures de service sont: (1) Domicile: 15:50(2) École St-Lambert Inter.: 08:17

Utilisez l'application Moovit pour trouver la station de la ligne 570 de bus la plus proche et savoir quand la prochaine ligne 570 de bus arrive.

#### **Direction: Domicile**

50 arrêts [VOIR LES HORAIRES DE LA LIGNE](https://moovitapp.com/montreal__qc-342/lines/570/68677600/6008428/fr?ref=2&poiType=line&customerId=4908&af_sub8=%2Findex%2Ffr%2Fline-pdf-Montreal__QC-342-11308-68677600&utm_source=line_pdf&utm_medium=organic&utm_term=Domicile)

De Brixton / École St-Lambert International

Des Ormeaux / Mathieu

138 Des Ormeaux

Des Ormeaux / Toulouse

Des Ormeaux / Mousseau

Des Ormeaux / Mazenod

Des Ormeaux / Roland-Therrien

Roland-Therrien / Des Ormeaux

Roland-Therrien / Bizard

Roland-Therrien / Montpetit

Boucher / Bonneville

Boucher / Blainville

Boucher / Belcourt

Belcourt / Brassard

Belcourt / Bariteau

Belcourt / Béliveau

Belcourt / Béliveau

Belcourt / Asselin

3616 Belcourt

Belcourt / Asselin

Belcourt / Arcand

**Horaires de la ligne 570 de bus** Horaires de l'Itinéraire Domicile:

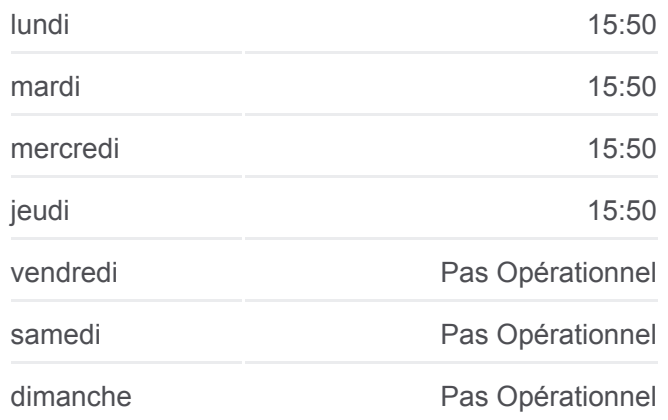

**Informations de la ligne 570 de bus Direction:** Domicile **Arrêts:** 50 **Durée du Trajet:** 42 min **Récapitulatif de la ligne:**

- Belcourt / Braille
- Beauharnois / Boullard
- Beauharnois / Boisbriand
- Béliveau / Jacques-Cartier E.
- Jacques-Cartier E. / Boisbriand
- 1610 Jacques-Cartier E.
- Jacques-Cartier E. / Ch. Du Tremblay
- Jacques-Cartier E. / Jean-Paul-Vincent
- Jacques-Cartier E. / Bédard
- Bédard / Jacques-Cartier E.
- Bédard / Guérin
- Bédard / Lincourt
- Bédard / Germain
- Bédard / Germain
- Bédard / Du Caribou
- Du Caribou / Jean-Paul-Vincent
- Jean-Paul-Vincent / Ch. Du Lac
- Jean-Paul-Vincent / Fernand-Lafontaine
- 877 Jean-Paul-Vincent
- 843 Jean-Paul-Vincent
- Jean-Paul-Vincent / De La Province
- Jean-Paul-Vincent / De La Métropole
- Jean-Paul-Vincent / Passage Piétonnier
- Jean-Paul-Vincent / Kirouac
- Jean-Paul-Vincent / Coulonge
- Marie-Victorin / Lalande
- Marie-Victorin / Passerelle
- Marie-Victorin / Lapointe
- Marie-Victorin / Charbonneau

### **Direction: École St-Lambert Inter.** 52 arrêts [VOIR LES HORAIRES DE LA LIGNE](https://moovitapp.com/montreal__qc-342/lines/570/68677600/6008392/fr?ref=2&poiType=line&customerId=4908&af_sub8=%2Findex%2Ffr%2Fline-pdf-Montreal__QC-342-11308-68677600&utm_source=line_pdf&utm_medium=organic&utm_term=Domicile)

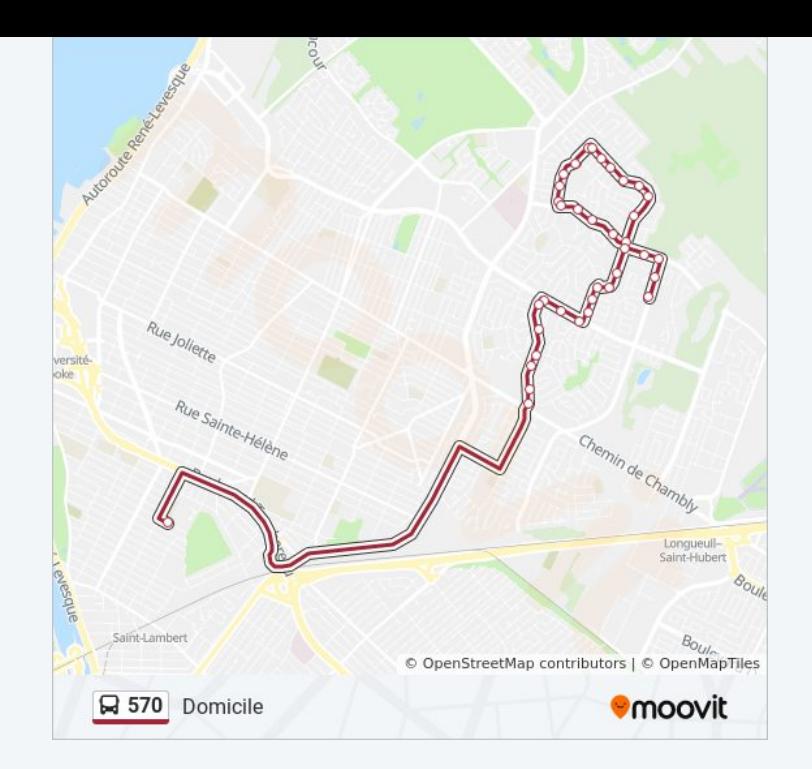

#### **Horaires de la ligne 570 de bus** Horaires de l'Itinéraire École St-Lambert Inter.:

Marie-Victorin / Charbonneau

Marie-Victorin / Lapointe

Marie-Victorin / Passerelle

Marie-Victorin / Lalande

Marie-Victorin / Jean-Paul-Vincent

Jean-Paul-Vincent / Kirouac

Jean-Paul-Vincent / Adoncour

Jean-Paul-Vincent / De La Province

Jean-Paul-Vincent / Passage Piétonnier

Jean-Paul-Vincent / Fernand-Lafontaine

Jean-Paul-Vincent / Ch. Du Lac

Du Caribou / Jean-Paul-Vincent

Du Caribou / Bédard

Bédard / Giroux

Bédard / Guérin

Bédard / Grou

Bédard / Guérin

Bédard / Jacques-Cartier E.

Jacques-Cartier E. / Jean-Paul-Vincent

Jacques-Cartier E. / Ch. Du Tremblay

1615 Jacques-Cartier E.

Jacques-Cartier E. / Béliveau

Béliveau / Jacques-Cartier E.

Béliveau / Beauharnois

Beauharnois / Berthon

Beauharnois / Balleray

Beauharnois / Boullard

Beauharnois / Boucault

Boucault / Robin

Robin / Brunet

Robin / Buies

Robin / Braille

Belcourt / Arcand

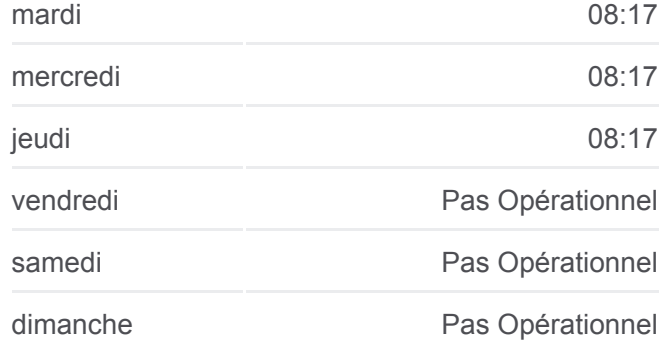

**Informations de la ligne 570 de bus Direction:** École St-Lambert Inter. **Arrêts:** 52 **Durée du Trajet:** 43 min **Récapitulatif de la ligne:**

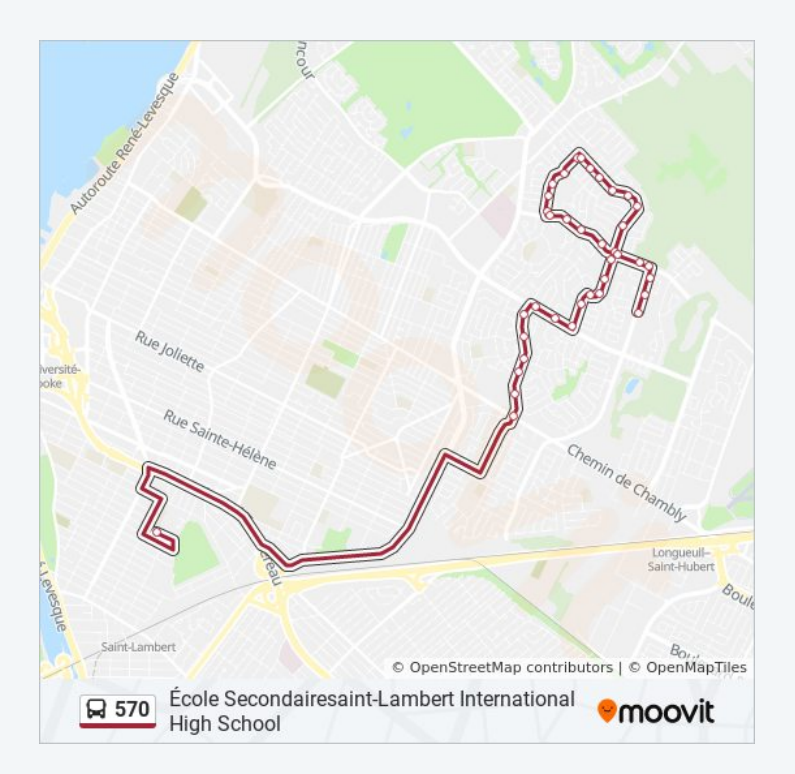

Belcourt / Asselin

3611 Belcourt

Belcourt / Asselin

Belcourt / Béliveau

Belcourt / Béliveau

Belcourt / Bariteau

Belcourt / Brassard

Belcourt / Boucher

Boucher / Blainville

Boucher / Roland-Therrien

Roland-Therrien / Bizard

Roland-Therrien / Des Ormeaux

Des Ormeaux / Roland-Therrien

Des Ormeaux / Périgny

Des Ormeaux / Mousseau

Des Ormeaux / Toulouse

152 Des Ormeaux

Des Ormeaux / Ch. De Chambly

De Brixton / École St-Lambert International

Les horaires et trajets sur une carte de la ligne 570 de bus sont disponibles dans un fichier PDF hors-ligne sur moovitapp.com. Utilisez le [Appli Moovit](https://moovitapp.com/montreal__qc-342/lines/570/68677600/6008428/fr?ref=2&poiType=line&customerId=4908&af_sub8=%2Findex%2Ffr%2Fline-pdf-Montreal__QC-342-11308-68677600&utm_source=line_pdf&utm_medium=organic&utm_term=Domicile) pour voir les horaires de bus, train ou métro en temps réel, ainsi que les instructions étape par étape pour tous les transports publics à Montréal.

[À propos de Moovit](https://moovit.com/fr/about-us-fr/?utm_source=line_pdf&utm_medium=organic&utm_term=Domicile) · [Solutions MaaS](https://moovit.com/fr/maas-solutions-fr/?utm_source=line_pdf&utm_medium=organic&utm_term=Domicile) · [Pays disponibles](https://moovitapp.com/index/fr/transport_en_commun-countries?utm_source=line_pdf&utm_medium=organic&utm_term=Domicile) · [Communauté Moovit](https://editor.moovitapp.com/web/community?campaign=line_pdf&utm_source=line_pdf&utm_medium=organic&utm_term=Domicile&lang=fr)

**Consultez les horaires d'arrivée en direct**

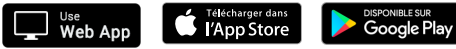

© 2024 Moovit - Tous droits réservés